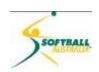

# Softball Australia mySoftball Community Training

### **Module 1**

## E) - Reporting

| Introduction to Reporting: a basic overview | 1  |
|---------------------------------------------|----|
| Database field groups                       |    |
| Report Output                               | 6  |
| Saved Reports                               |    |
| Running a Report                            |    |
| Some key things to note                     |    |
| Appendix 1                                  | 12 |

Updated 19 May 2015

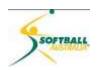

#### Introduction to Reporting: a basic overview

- 1 Reporting allows you to interrogate the database and return information about members based on any of the fields within the database. It is a very intuitive tool and pretty easy to handle. The key is knowing what you are after, and then understanding what has been returned from the system.
- The only way to master the reporting module is to run reports and see what information is returned. The more you play and think about the data, the more you will understand how to get the most out of your reporting.
- 3 Click on the Reports menu.

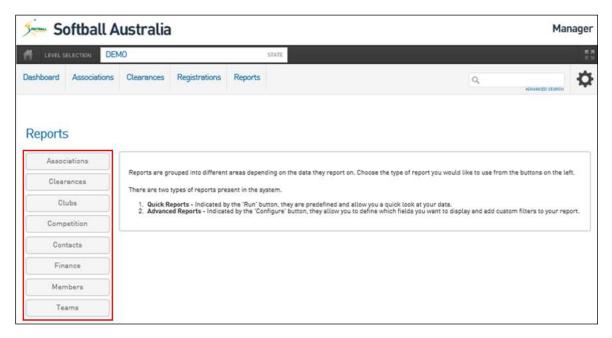

- We can see a list of report types. **Associations** is the area you enter to run reporting about Associations, **Clearances** to find more about the permits and clearances occurring at your level or below...and so on.
- From experience the most powerful and possibly the most useful report is the **Members** report, and we will use this for all the examples on how to use the reporting system.

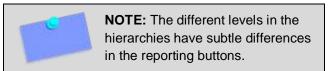

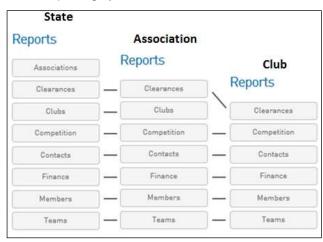

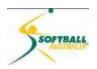

6 Click on Members.

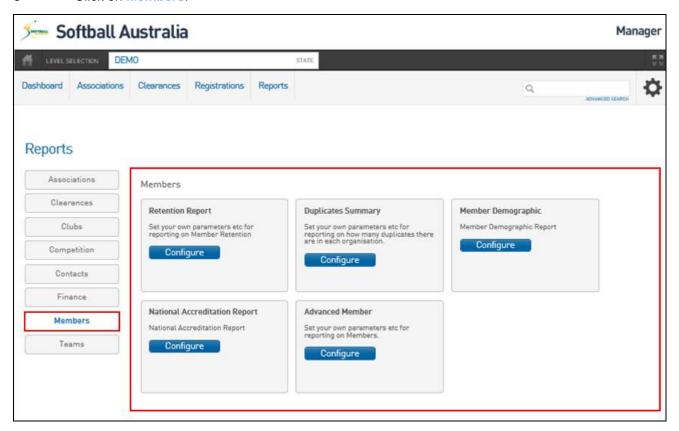

- We can see a list of different members reporting options. In this case, options to run a report that will give you information about membership **Retention**, **Duplicate Summary**, **Member Demographics**, **National Accreditation** and **Advanced Member**.
- 8 Each one has a predefined list of fields that you can use. The **Advanced Member** report will likely be the key report you will use as it allows you to access almost ALL the fields, giving you much more flexibility.
- 9 To go into the Advanced Members Report, click on the Configure button.

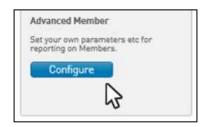

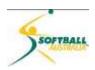

- The Reporting page is broken into 5 main sections:
  - 1 Database field groups
  - 2 Selected Fields box
  - 3 (Reporting) Options
  - 4 Reporting Outputs
  - 5 Saved Reports

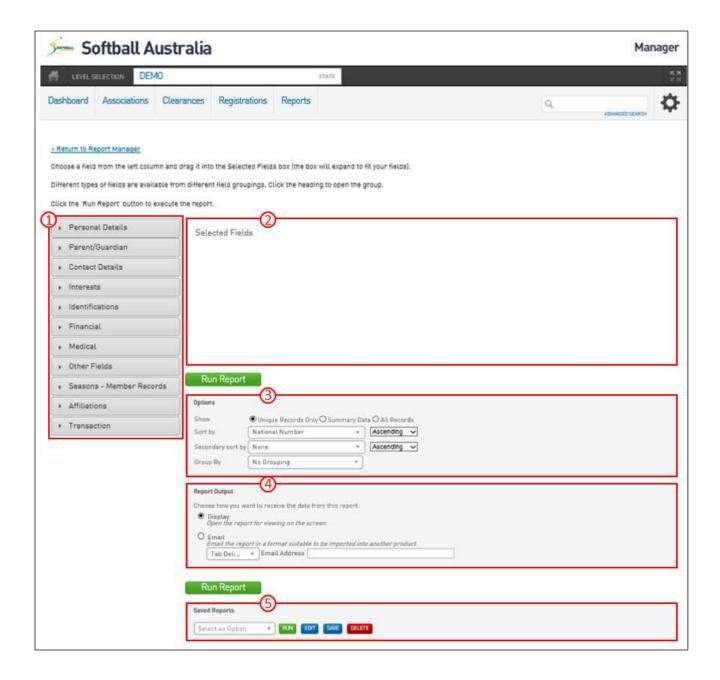

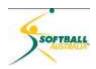

#### **Database field groups**

All the fields have been grouped into logical categories. By clicking on each one, you will see the individual fields under that group that can be dragged into the Selected Field Box, ie:

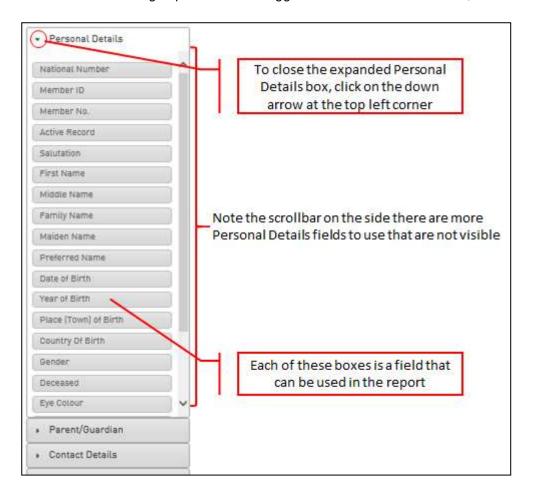

The Selected Field box is where you drag the fields you want to display in the report.

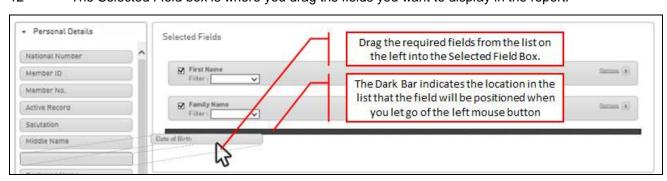

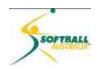

#### **Options**

There are 4 components to this box.

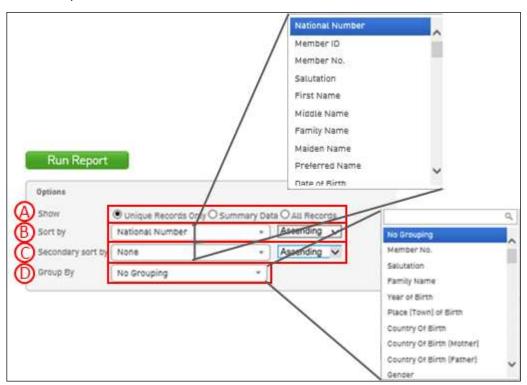

- A: Show: allows you to define how the report will display the data. Unique Records Only, Summary Data or All Records. The default is Unique Records Only (display this option).
- B: **Sort by**: allows you to do a primary sort of the data which you can sort the data by ascending or descending, eg sort by family name Ascending.
- C: **Secondary sort by**: gives you a second sorting option which you can sort the data by ascending or descending order, eg sort by first name Ascending.
- D: **Group By**: allows you to group the data into common groups, eg by club.

  This would mean that the data would be grouped by clubs in ascending order with the records sorted by family name then first name in ascending order alphabetically.

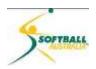

#### **Report Output**

This allows you to decide how you want to display your report: display onscreen or receive as an email.

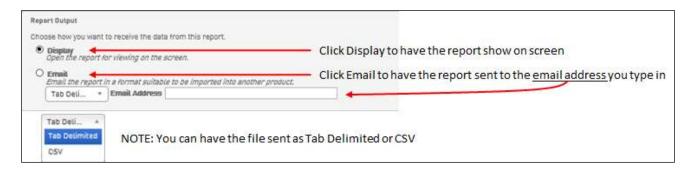

#### **Saved Reports**

When you create a report you want to save, click **SAVE**.

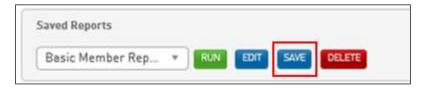

A new window will open asking you to enter a report name...do this and click Save.

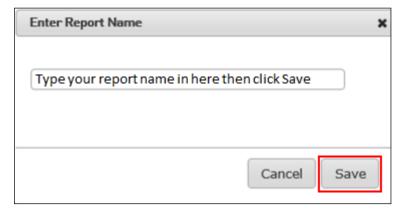

To Run, Edit or Delete a Saved Report, click on the down arrow to open the pulldown list, select the report you wish to action, and click RUN, EDIT or DELETE.

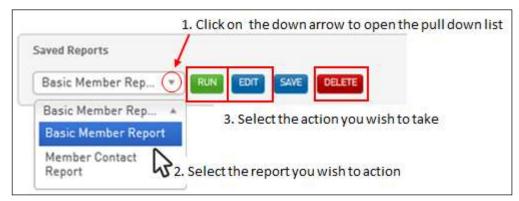

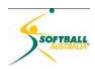

#### **Running a Report**

At a state level, we are going to create a members report that we will save and use to contact all members playing Masters grouped by club.

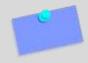

**NOTE:** As a minimum in a members report, you must have the following fields: First Name, Family Name, DOB, Association Name, Club Name. At association Level you need the first three and Club Name. At Club Level you only need the first three.

- 1 Select the following fields:
  - First Name
  - Family Name
  - Date of Birth
  - Association Name
  - Club Name
  - Email Address
  - Season (to allow me to select only the most recent season)
  - Member Record Type
  - Product
- 2 Sort by Family Name and then First Name, and Group by Club Name.
- 3 Run the report to display and check results.

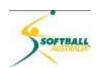

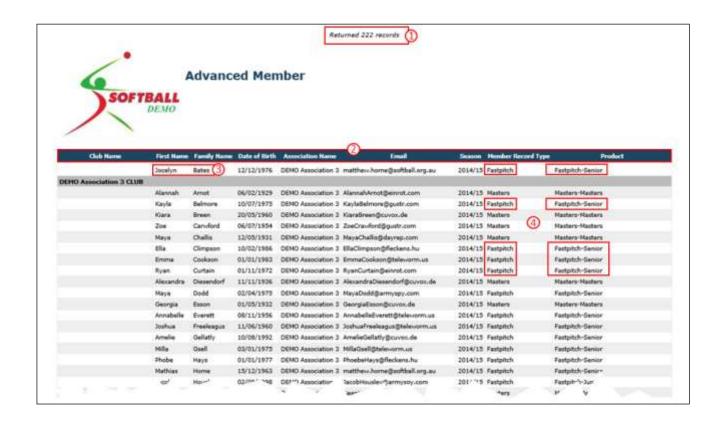

#### What can we tell from this report?

- We have returned 222 records for the state.
- We have all the fields that we asked for...? NO! Where is the Club Name?

Remember: we sorted by Club Name, so it does not appear as a field.

- 21 Jocelyn Bates has been entered into the system without a Club Name. This needs to be rectified.
- We have not filtered the report yet, as we can see Fastpitch members, and all we want to see is Masters players.

So, back to the Report to filter the data.

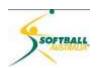

For each and every field we have selected, there are a number of things that we can do....

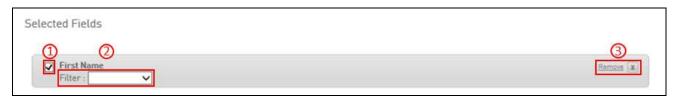

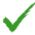

We can untick the box on the left hand side, which will remove the field from the display or file emailed, but it does not remove the field from the report. It just deactivates it. To reactivate, click on it again to put the tick in the box. If we wish to remove the field we click *Remove* on the right hand side.

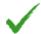

We also have a number of filter options available. Different fields have different options, ie date fields. But the key options are: **Is Blank**, **Is Not Blank**, **Equals** and **Not Equals**.

Here are two examples:

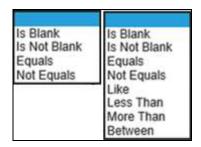

To access these options, click on the down arrow in the Filter box.

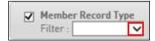

25 Select the filter option you want .... in the example it is **Member Record Type** that **Equals Masters**. When we select **Equals**, a new box appears.

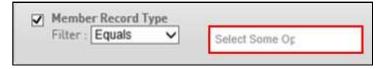

At this stage, some of you will have pull down lists (eg Member Records) and others require you to type in exactly what you are after, eg Family Name, Club Name etc.

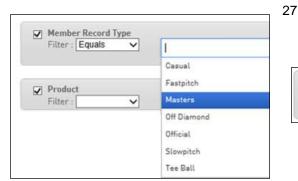

For those who have pull down lists, you can make multiple selections, one at a time.

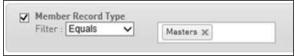

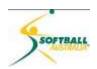

#### 28 Now we run the Report again.

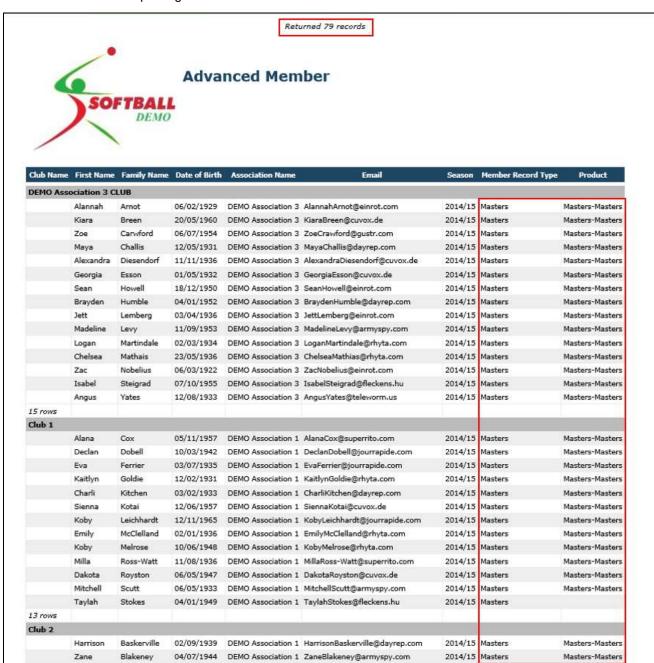

- 29 We can now see 79 Records.
- 30 All the members are Masters registered.
- 31 Everyone is sorted into clubs.
- 32 Save the report by clicking SAVE.
- 33 Type in the report name and click SAVE again.

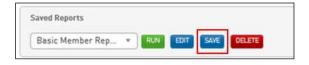

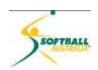

#### Some key things to note with regards reporting

- At State Level The Clearance Below Report will show all Clearances and Permits in your state. The Clearance report only shows you permits and clearances that have required state action.
- When running a Member report, you need to ensure you have First Name, Family Name, Date of Birth, Association Name and Club name as a minimum.
  - If you are running this report at an Association level, you will not need the Association name.
  - If you are running this report at a Club level, you will not need the Association or Club names.
- When running a member report, it will show you ALL members that participate in your club. This
  is all members who have joined your club AND all members who are at your club on permit.
  If you are after a list of member who have joined your club, make sure that you include the field
  On Permit to Club found in the Affiliations Group, and you can filter on this field.
- Some reports list Family Name and others Surname. Both return the same field information.
- Once you have created a report that you are happy with, Save it. You can always edit the report later on to improve it.
- Reminder the Sort function in the reporting is very handy. Use it to sort and group the data in a way that makes it easier for you to interpret.
- You can always email the report and open it in Excel to do further enhanced analysis or even graphing for annual reports.
  - You can send the report either as a Tab Delimited file or a CSV file.
- When building a report, always run it to Display to check that what you are doing is creating what
  you are after. You can always close the displayed report and make amendments to the report
  you are creating
- The logo that will appear at the top of the report reflects the level you are logged in at. ie, If I am logged in at State level, but have gone down to a club and run a report from there, I will still see my State Logo appearing at the top of the screen.
- Transactional reports work best when you are taking payments online. In this report, you can set
  it up to show what has been purchased, the banking transaction reference number, and what you
  have received from the bank.
- If you have regular correspondence with your member base, it is beneficial to setup a saved report filtered to the specific groups you wish to contact. All you do is use this report in the Communications tab and it will pull the latest list from the member database, taking into account those people who have opted in for coms.

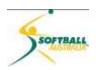

Appendix 1

Complete list of all fields as found in the reports as at start of May 2015 at STATE Level login.

| Report Group | Associations |                  |                           |                       |                          |                 |
|--------------|--------------|------------------|---------------------------|-----------------------|--------------------------|-----------------|
|              | Report Name  | Associations     | 1                         |                       |                          |                 |
|              |              | Field Group Name | Details                   | Assoc Services        | Contacts                 | Authorisation   |
|              |              |                  | Active                    | Website               | Role                     | Username        |
|              |              |                  | Association Name          | Venue Name            | Firstname                | Number of Login |
|              |              |                  | Incorporation Number      | Venue Address         | Surname                  |                 |
|              |              |                  | Date Last Successful Sync | Venue Address 2       | Email                    |                 |
|              |              |                  | Address Line 1            | Venue Suburb          | Mobile                   |                 |
|              |              |                  | Address Line 2            | Venue State           | Competition Admin        |                 |
|              |              |                  | Suburb                    | Venue Country         | Social Activities        | 1               |
|              |              |                  | State                     | Email                 | Website and Publicity    |                 |
|              |              |                  | Postal Code               | Venue Latitude        | Clearance and Permits    |                 |
|              |              |                  | Phone                     | Venue Longitude       | Sponsors and Fundraising |                 |
|              |              | Fields           | Fax                       | Monday                | Finance & Payments       | ]               |
|              |              | Fleids           | Email                     | Tuesday               | Legal & Contracts        |                 |
|              |              |                  | Zone Name                 | Wednesday             | Primary Contact          |                 |
|              |              |                  | Local Government Area     | Thursday              | Show in Locator          |                 |
|              |              |                  |                           | Friday                |                          |                 |
|              |              |                  |                           | Saturday              |                          |                 |
|              |              |                  |                           | Sunday                |                          |                 |
|              |              |                  |                           | Duration              |                          |                 |
|              |              |                  |                           | Times                 |                          |                 |
|              |              |                  |                           | Visible to Public ?   |                          |                 |
|              |              |                  |                           | Season Start Date     |                          |                 |
|              |              |                  |                           | Postal Codes Serviced |                          |                 |

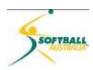

| (5          |                      | 0.000                                                                                              |
|-------------|----------------------|----------------------------------------------------------------------------------------------------|
| Report Name | e Advanced Clearanc  |                                                                                                    |
|             | Field Group Name     | Clearance Ref No                                                                                   |
|             |                      | National Number                                                                                    |
|             |                      | First Name                                                                                         |
|             |                      | Family Name                                                                                        |
|             |                      | Date of Birth                                                                                      |
|             |                      | Year of Birth                                                                                      |
|             |                      | Source Association                                                                                 |
|             |                      | Source Club                                                                                        |
|             |                      | Destination Association                                                                            |
|             |                      | Destination Club                                                                                   |
|             | Fields               | Clearance year                                                                                     |
|             | 15,000               | This Level's Status                                                                                |
|             |                      | Waiting at this Level?                                                                             |
|             |                      | Reason for Clearance                                                                               |
|             |                      | Additional Information                                                                             |
|             |                      | Reason for Denial<br>Overall Clearance Status                                                      |
|             |                      |                                                                                                    |
|             |                      | Application Date<br>Finalised Date                                                                 |
|             |                      | Permit Type                                                                                        |
|             |                      | Permit From                                                                                        |
|             |                      | Permit to                                                                                          |
|             |                      |                                                                                                    |
| Report Name | e Advanced Offline C | learances Report                                                                                   |
|             | Field Group Name     | Details                                                                                            |
|             |                      | Clearance Ref No                                                                                   |
|             |                      | National Number                                                                                    |
|             |                      | First Name                                                                                         |
|             |                      | Family Name                                                                                        |
|             |                      | Date of Birth                                                                                      |
|             | Fields               | Source Association<br>Source Club                                                                  |
|             |                      | Destination Association                                                                            |
|             |                      | Destination Club                                                                                   |
|             |                      | Clearance year                                                                                     |
|             |                      | Overall Clearance Status                                                                           |
|             |                      | Application Date                                                                                   |
|             |                      |                                                                                                    |
| Report Name | e Clearances Below R | leport                                                                                             |
|             | Field Group Name     | Details                                                                                            |
|             |                      | Clearance Ref No                                                                                   |
|             |                      | National Number                                                                                    |
|             |                      | First Name                                                                                         |
|             |                      | Family Name                                                                                        |
|             |                      | Date of Birth<br>Year of Birth                                                                     |
|             |                      | Source Association                                                                                 |
|             |                      | Source Association Source Club                                                                     |
|             |                      | Destination Association                                                                            |
|             |                      | Destination Club                                                                                   |
|             | 190000               | Clearance year                                                                                     |
|             | Fields               | This Level's Status                                                                                |
|             |                      | Waiting at this Level?                                                                             |
|             |                      | Reason for Clearance                                                                               |
|             |                      | Additional Information                                                                             |
|             |                      |                                                                                                    |
|             |                      | Reason for Denial                                                                                  |
|             |                      | Reason for Denial<br>Overall Clearance Status                                                      |
|             |                      | Reason for Denial<br>Overall Clearance Status<br>Application Date                                  |
|             |                      | Reason for Denial<br>Overall Clearance Status<br>Application Date<br>Finalised Date                |
|             |                      | Reason for Denial<br>Overall Clearance Status<br>Application Date<br>Finalised Date<br>Permit Type |
|             |                      | Reason for Denial<br>Overall Clearance Status<br>Application Date<br>Finalised Date                |

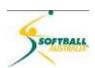

| Report Name | Advanced Club    |                       |                      |                          |                 |                              |
|-------------|------------------|-----------------------|----------------------|--------------------------|-----------------|------------------------------|
| St Ai       | Field Group Name | Details               | Club Services        | Contacts                 | Characteristics | Registration Form            |
|             |                  | Active                | Venue Name           | Roles                    | Characteristics | Primary Reg form ID          |
|             | 1                | Club Name             | Venue Address        | Contact Type             |                 | Is Primary Reg form          |
|             |                  | Number of Logins      | Venue Address 2      | Firstname                |                 | Reg Form ID                  |
|             |                  | Username              | Venue Suburb         | Surname                  |                 | Ref Form Name                |
|             |                  | Incorporation Number  | Venue State          | Gender                   |                 | Reg Form Type                |
|             |                  | Abbreviation          | Venue Postal code    | email                    |                 | Is National Reg Form         |
|             |                  | Club Colours          | Venue Country        | Mobile                   |                 | Is Link to National Reg Form |
|             |                  | Address Line 1        | Venue Latitude       | Competition Admin        |                 |                              |
|             | 1                | Address Line 2        | Venue Longitude      | Social Activities        |                 |                              |
|             | 1 3              | Suburb                | Email                | Website and Publicity    |                 |                              |
|             |                  | State                 | Website              | Clearance and Permits    |                 |                              |
|             | 6.04             | Local Government Area | Monday               | Sponsors and Fundraising |                 |                              |
|             | Fields           | Age Type              | Tuesday              | Finance and Payments     |                 |                              |
|             |                  | Club Type             | Wednesday            | L:egal and Contracts     |                 |                              |
|             |                  | Postal Code           | Thursday             | Primary Contact          |                 |                              |
|             | 1                | Phone                 | Friday               | Show in Locator          |                 |                              |
|             |                  | Fax                   | Saturday             |                          |                 |                              |
|             | 1 8              | Email                 | Sunday.              |                          |                 |                              |
|             |                  | Association Name      | Duration             | ].                       |                 |                              |
|             |                  | Zone Name             | Times                |                          |                 |                              |
|             |                  |                       | Visible to Public?   | ].                       |                 |                              |
|             |                  |                       | Season Start Date    |                          |                 |                              |
|             |                  |                       | Postal Code Services |                          |                 |                              |

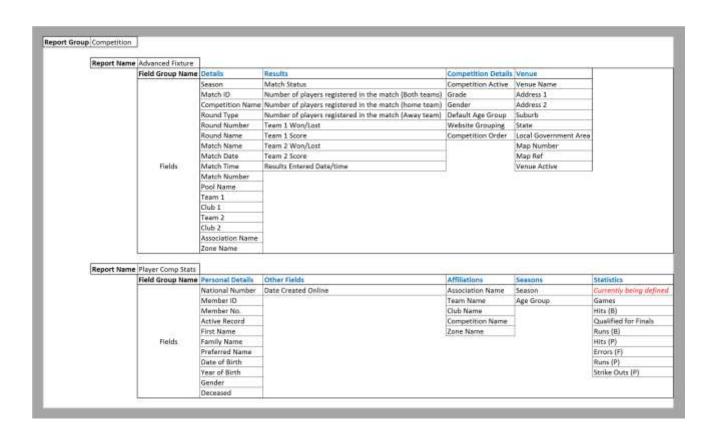

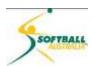

| ort Group | Contacts    |                  |                          |                  |  |
|-----------|-------------|------------------|--------------------------|------------------|--|
|           | G           | [2               | 7                        |                  |  |
|           | Report Name | Contact Report   |                          |                  |  |
|           |             | Field Group Name | Details                  | Affiliations     |  |
|           |             |                  | Roes                     | Club Name        |  |
|           |             |                  | Firstname                | Association Name |  |
|           |             |                  | Surname                  | Zone Name        |  |
|           |             |                  | Gender                   |                  |  |
|           |             |                  | Email                    |                  |  |
|           |             |                  | Mobile                   |                  |  |
|           |             | 24-14-14-14-1    | competition Admin        |                  |  |
|           |             | Fields           | Social Activities        |                  |  |
|           |             |                  | Website and Publicity    |                  |  |
|           |             |                  | Clearance and Permits    |                  |  |
|           |             |                  | Sponsors and Fundraising |                  |  |
|           |             |                  | Finance and Payments     |                  |  |
|           |             |                  | Legal and Contract       |                  |  |
|           |             |                  | Primary Contact          |                  |  |
|           |             |                  | Show in Locator          |                  |  |

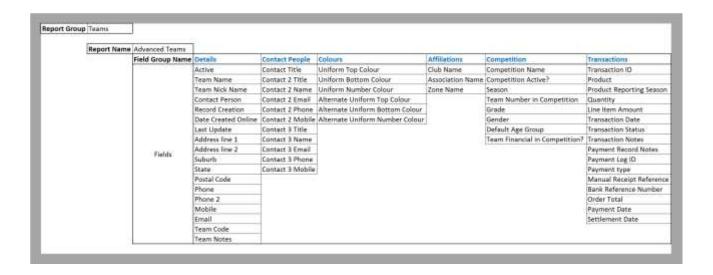

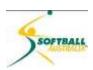

| Marion Landon Company | Two sales and the sales are sales and the sales are sales are sale | 1                                                                                                    |
|-----------------------|----------------------------------------------------------------------------------------------------|----------------------------------------------------------------------------------------------------|
| Report Name           | Transactions<br>Field Group Name                                                                                                    | Details                                                                                                    |
|                       | rield Group Name                                                                                                    | Transaction ID                                                                                                    |
|                       | 1                                                                                                    | Product                                                                                                    |
|                       |                                                                                                    | Payment For                                                                                                    |
|                       |                                                                                                    | Item Cost                                                                                                    |
|                       | 1                                                                                                    | Quantity                                                                                                    |
|                       |                                                                                                    | Line Item Total                                                                                                    |
|                       |                                                                                                    | Manual Receipt reference                                                                                                    |
|                       |                                                                                                    | Payment Type                                                                                                    |
|                       | 1                                                                                                    | Bank Reference Number<br>Payment Log ID                                                                                                    |
|                       |                                                                                                    | Payment Notes                                                                                                    |
|                       |                                                                                                    | Order Total                                                                                                    |
|                       | Fields                                                                                                    | Transaction Date                                                                                                    |
|                       |                                                                                                    | Payment Date                                                                                                    |
|                       |                                                                                                    | Transaction Status                                                                                                    |
|                       |                                                                                                    | Transaction Notes                                                                                                    |
|                       | 1                                                                                                    | Member Club                                                                                                    |
|                       |                                                                                                    | Association<br>Competition Name                                                                                                    |
|                       |                                                                                                    | Competition Season                                                                                                    |
|                       | 1                                                                                                    | State                                                                                                    |
|                       |                                                                                                    | Zone                                                                                                    |
|                       | 1 8                                                                                                    | Product Type                                                                                                    |
|                       |                                                                                                    | Delivered                                                                                                    |
|                       | N                                                                                                    | 2                                                                                                    |
| Report Name           | Transactions Sold                                                                                                    |                                                                                                    |
|                       | Field Group Name                                                                                                    | Details                                                                                                    |
|                       |                                                                                                    | Payment Log ID                                                                                                    |
|                       |                                                                                                    | Payment Type                                                                                                    |
|                       |                                                                                                    | PayPal Reference Number                                                                                                    |
|                       |                                                                                                    | Total Amount Paid                                                                                                    |
|                       | Fields                                                                                                    | Settlement Date                                                                                                    |
|                       |                                                                                                    | Payment For<br>Split Level                                                                                                    |
|                       |                                                                                                    | Split Amount                                                                                                    |
|                       |                                                                                                    | SP Invoice Run                                                                                                    |
|                       |                                                                                                    | Product Type                                                                                                    |
|                       |                                                                                                    |                                                                                                    |
| Report Name           | Funds Received                                                                                                    |                                                                                                    |
|                       | Field Group Name                                                                                                    | Details                                                                                                    |
|                       |                                                                                                    | Transaction ID                                                                                                    |
|                       |                                                                                                    | Product                                                                                                    |
|                       |                                                                                                    | Payment For                                                                                                    |
|                       | 1 8                                                                                                    | Payment For ID                                                                                                    |
|                       |                                                                                                    | Payment From                                                                                                    |
|                       |                                                                                                    | Line Item Total                                                                                                    |
|                       | 1                                                                                                    | Money Received (after fee<br>Payment Log ID                                                                                                    |
|                       |                                                                                                    | Latingue collisis                                                                                                    |
|                       |                                                                                                    | Payment Date                                                                                                    |
|                       | Fields                                                                                                    | Payment Date<br>Distribution ID                                                                                                    |
|                       | Fields                                                                                                    | Distribution ID                                                                                                    |
|                       | Fields                                                                                                    |                                                                                                    |
|                       | Fields                                                                                                    | Distribution ID<br>Date Funds Sent by SP                                                                                                    |
|                       | Fields                                                                                                    | Distribution ID<br>Date Funds Sent by SP<br>SP Invoice Run                                                                                                    |
|                       | Fields                                                                                                    | Distribution ID Date Funds Sent by SP SP Invoice Run Association State Zone                                                                                                    |
|                       | Fields                                                                                                    | Distribution ID Date Funds Sent by SP SP Invoice Run Association State Zone Club Payment for                                                                                                    |
|                       | Fields                                                                                                    | Distribution ID Date Funds Sent by SP SP invoice Run Association State Zone Club Payment for Transaction Club                                                                                                    |
|                       | Fields                                                                                                    | Distribution ID Date Funds Sent by SP SP Invoice Run Association State Zone Club Payment for                                                                                                    |
|                       | Fields                                                                                                    | Distribution ID Date Funds Sent by SP SP invoice Run Association State Zone Club Payment for Transaction Club                                                                                                    |
|                       |                                                                                                    | Distribution ID Date Funds Sent by SP SP invoice Run Association State Zone Club Payment for Transaction Club Product Type                                                                                                    |
|                       | Fields Funds Received within Structure (Same Bank                                                                                                    | Distribution ID Date Funds Sent by SP SP invoice Run Association State Zone Club Payment for Transaction Club Product Type                                                                                                    |
| Report Name           | Funds Received within<br>Structure (Same Bank                                                                                                    | Distribution ID Date Funds Sent by SP SP invoice Run Association State Zone Club Payment for Transaction Club Product Type                                                                                                    |
| Report Name           | Funds Received within<br>Structure (Same Bank                                                                                                    | Distribution ID Date Funds Sent by SP SP invoice Run Association State Zone Club Payment for Transaction Club Product Type                                                                                                    |
| Report Name           | Funds Received within<br>Structure (Same Bank<br>Account)                                                                                                    | Distribution ID Date Funds Sent by SP SP invoice Run Association State Zone Club Payment for Transaction Club Product Type                                                                                                    |
| Report Name           | Funds Received within<br>Structure (Same Bank<br>Account)                                                                                                    | Distribution ID Date funds Sent by SP SP Invoice Run Association State Zone Club Payment for Transaction Club Product Type  Details                                                                                                    |
| Report Name           | Funds Received within<br>Structure (Same Bank<br>Account)                                                                                                    | Distribution ID Date Funds Sent by SP SP invoice Run Association State Zone Club Payment for Transaction Club Product Type  Details Transaction ID                                                                                                    |
| Report Name           | Funds Received within<br>Structure (Same Bank<br>Account)                                                                                                    | Distribution ID Date Funds Sent by SP SP Invoice Run Association State Zone (Club Payment for Transaction Club Product Type  Details Transaction ID Product Name Product Grouping Level Receiving Funds                                                                                                    |
| Report Name           | Funds Received within<br>Structure (Same Bank<br>Account)                                                                                                    | Distribution ID Date Funds Sent by SP SP invoice Run Association State Zone Club Payment for Transaction Club Product Type  Details Transaction ID Product Name Product Grouping Level Receiving Funds Account Name Paid into                                                                                                    |
| Report Name           | Funds Received within<br>Structure (Same Bank<br>Account)                                                                                                    | Distribution ID Date Funds Sent by SP SP invoice Run Association State Zone Club Payment for Transaction Club Product Type  Details Transaction ID Product Name Product Grouping Level Receiving Funds Account Name Paid Into Payment Email                                                                                                    |
| Report Name           | Funds Received within<br>Structure (Same Bank<br>Account)                                                                                                    | Distribution ID Date Funds Sent by SP SP Invoice Run Association State Zone Club Payment for Transaction Club Product Type  Details Transaction ID Product Name Product Grouping Level Receiving Funds Account Name Payment Emil Payment Emil Payment For                                                                                                    |
| Report Name           | Funds Received within<br>Structure (Same Bank<br>Account)                                                                                                    | Distribution ID Date Funds Sent by SP SP invoice Run Association State Zone Club Payment for Transaction Club Product Type  Details Transaction ID Product Name Product Grouping Level Receiving Funds Account Name Paid Into Payment Email Payment For Payment For Payment For ID                                                                                                    |
| Report Name           | Funds Received within<br>Structure (Same Bank<br>Account)                                                                                                    | Distribution ID Date Funds Sent by SP SP invoice Run Association State Zone Club Payment for Transaction Club Product Type  Details Transaction ID Product Name Product Grouping Level Receiving Funds Account Name Paid Into Payment For Payment For ID Payment For ID Payment For ID Payment For ID Payment For ID Payment For ID Payment For ID                                                                                                    |
| Report Name           | Funds Received within<br>Structure (Same Bank<br>Account)<br>Field Group Name                                                                                                    | Distribution ID Date Funds Sent by SP SP invoice Run Association State Zone Club Payment for Transaction Club Product Type  Details Transaction ID Product Name Product Grouping Level Receiving Funds Account Name Paid Into Payment For Payment For ID Payment For ID Payment From Member Joined Team                                                                                                    |
| Report Name           | Funds Received within<br>Structure (Same Bank<br>Account)                                                                                                    | Distribution ID Date Funds Sent by SP SP Invoice Run Association State Zone Club Payment for Transaction Club Product Type  Details Transaction ID Product Name Product Grouping Level Receiving Funds Account Name Paid Into Payment Email Payment For Payment For Deyment For ID Payment For ID Payment For ID Payment For ID Member Joined Team Line Item Total                                                                                            |
| Report Name           | Funds Received within<br>Structure (Same Bank<br>Account)<br>Field Group Name                                                                                                    | Distribution ID Date Funds Sent by SP SP invoice Run Association State Zone Club Payment for Transaction Club Product Type  Details Transaction ID Product Name Product Grouping Level Receiving Funds Account Name Paid Into Payment Email Payment For ID Payment For ID Payment For ID Payment From Member Joined Team Line Item Total Money Received Jafter fee                                                                                            |
| Report Name           | Funds Received within<br>Structure (Same Bank<br>Account)<br>Field Group Name                                                                                                    | Distribution ID Date Funds Sent by SP SP invoice Run Association State Zome Club Payment for Transaction Club Product Type  Details Transaction ID Product Name Product Grouping Level Receiving Funds Account Name Paid Into Payment For Payment For ID Payment For ID Payment For ID Payment For ID Member Joined Team Line item Total Money Received (after fee Payment Log ID                                                                             |
| Report Name           | Funds Received within<br>Structure (Same Bank<br>Account)<br>Field Group Name                                                                                                    | Distribution ID Date funds Sent by SP SP Invoice Run Association State Zone Club Payment for Transaction Club Product Type  Details Transaction ID Product Name Product Receiving Funds Account Name Paid Into Payment Email Payment For Dayment For Dayment For Member Joined Team Line Item Total Money Received (after fee Payment Log ID Payment Log ID Payment Log ID Payment Date                                                                       |
| Report Name           | Funds Received within<br>Structure (Same Bank<br>Account)<br>Field Group Name                                                                                                    | Distribution ID Date Funds Sent by SP SP invoice Run Association State Zone Club Payment for Transaction Club Product Type  Details Transaction ID Product Name Product Grouping Level Receiving Funds Account Name Paid Into Payment Email Payment For Payment For Deyment From Une Item Total Money Received (after fee Payment Date Distribution ID                                                                                                    |
| Report Name           | Funds Received within<br>Structure (Same Bank<br>Account)<br>Field Group Name                                                                                                    | Distribution ID Date Funds Sent by SP SP invoice Run Association State Zome Club Payment for Transaction Club Product Type  Details  Transaction ID Product Grouping Level Receiving Funds Account Name Paid Into Payment Email Payment For ID Payment For ID Payment For ID Payment From Member Joined Team Line Item Total Money Received (after fee Payment Log ID Payment Date Distribution ID Date Funds Sent from SP                                    |
| Report Name           | Funds Received within<br>Structure (Same Bank<br>Account)<br>Field Group Name                                                                                                    | Distribution ID Date Funds Sent by SP SP invoice Run Association State Zome Club Payment for Transaction Club Product Type  Details Transaction ID Product Name Product Grouping Level Receiving Funds Account Name Paid Into Payment For Payment For ID Payment For ID Payment From Member Joined Team Line item Total Money Received (after fee Payment Log ID Payment Date Distribution ID Date Funds Sent from SP SP Invoice Run                          |
| Report Name           | Funds Received within<br>Structure (Same Bank<br>Account)<br>Field Group Name                                                                                                    | Distribution ID Date Funds Sent by SP SP Invoice Run Association State Zone Club Payment for Transaction Club Product Type  Details Transaction ID Product Name Product Name Product Grouping Level Receiving Funds Account Name Paid Into Payment Emil Payment For Deyment For ID Payment For ID Payment For ID Member Joined Team Line Item Total Money Received (after fee Payment Date Distribution ID Date Funds Sent from SP SP Invoice Run Association |
| Report Name           | Funds Received within<br>Structure (Same Bank<br>Account)<br>Field Group Name                                                                                                    | Distribution ID Date Funds Sent by SP SP invoice Run Association State Zone Club Payment for Transaction Club Product Type  Details Transaction ID Product Name Product Grouping Level Receiving Funds Account Name Paid Into Payment For Payment For ID Payment For ID Payment From Member Joined Team Line Item Total Money Received (after fee Payment Log ID Payment Date Distribution ID Date Funds Sent from SP SP Invoice Run Association State        |
| Report Name           | Funds Received within<br>Structure (Same Bank<br>Account)<br>Field Group Name                                                                                                    | Distribution ID Date Funds Sent by SP SP Invoice Run Association State Zone Club Payment for Transaction Club Product Type  Details Transaction ID Product Name Product Name Product Grouping Level Receiving Funds Account Name Paid Into Payment Emil Payment For Deyment For ID Payment For ID Payment For ID Payment Log ID Payment Log ID Payment Log ID Payment Date Distribution ID Date Funds Sent from SP SP Invoice Run Association                 |

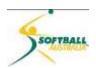

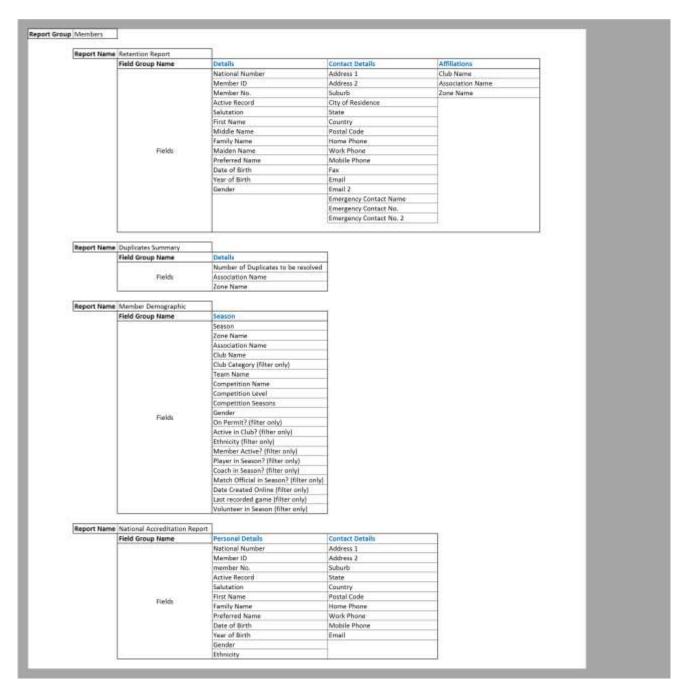

Members Reports continue on next page.

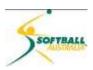

|   | Advances Wembers<br>Reld Group Name | Personal Details        | Remet/Grantian                      | Dottert Details                | Interests      | School Francisco.                                                                                                    | Pirsertrial                                                                                                    | Medical                 | Citar Balds                          | Season - Mertine Record                                                                                                    | a Affiliations                                                                                                    | Transactions       |
|---|-------------------------------------|-------------------------|-------------------------------------|--------------------------------|----------------|----------------------------------------------------------------------------------------------------|----------------------------------------------------------------------------------------------------|-------------------------|--------------------------------------|----------------------------------------------------------------------------------------------------|----------------------------------------------------------------------------------------------------|--------------------|
| İ | Heirin                              | Mattenal Marcher        | Country of Birth (Wolfren)          | Address I                      | Player         | Preferred Language                                                                                                    | Mention fitraticial?                                                                                                    | (Medical Constitutors)  | Meriber Card Printed                 | Seacot                                                                                                    | Association Name                                                                                                    | Themaction ID:     |
|   |                                     | Member 10               | Country of Birth (Futher)           | Address 2                      | Coath          | Pressort time Country                                                                                                    | Monter Padage                                                                                                    | Allerges?               | Occupation                           | Age Group                                                                                                    | Association Type                                                                                                    | Product Report in  |
|   |                                     | Mamber No.              | Parent/Guardian 1 Salutation        | Saborh                         | Match Official | Passant furtionality                                                                                                    | Frontal Meaning                                                                                                    | Allow Medical Tremmere? | Loyalty Namber                       | Season Meraber Package                                                                                                    | Teach Barns                                                                                                    | Product            |
|   |                                     | Active Record           | (Farent/Guardan 1 Fini Name         | Dry of Nesidence               | DEVENT         | Pessport Number                                                                                                    | UleMenter                                                                                                    | Wedital Notes           | Maling Ust?                          | Member Record Type                                                                                                    | Club Name                                                                                                    | Product Group:     |
|   |                                     | Salutation              | Perent/Suerdian 1 Sumeres           | State                          | Miss           | Present Energy                                                                                                    |                                                                                                    |                         | Longuaga/s spoken at home            | Active Date                                                                                                    | Competition Name                                                                                                    | Quintito           |
|   |                                     | First Morse             | Pannor, Swardian 1 Sender           | Country                        | Volunteer      | Skirth Certificate Mulinber                                                                                                    |                                                                                                    |                         | Other Softhall Prorestion            | Proctive Date:                                                                                                    | Competition Season                                                                                                    | Link Item Total    |
|   |                                     | Mulcle Norse            | Ferent/Guardian 1 Phone             | Foxtel Code                    |                | Health Care Number                                                                                                    |                                                                                                    |                         | Private Health Name                  | Financial Statue                                                                                                    | Competition Default Age Group                                                                                                    | Transaction Date   |
|   |                                     | funcily Name            | flanent/Suantian 1 Phone 2          | Home Phone                     | 14             | Identification Type                                                                                                    |                                                                                                    |                         | Medicans Number                      | Active                                                                                                    | Competition Active                                                                                                    | Trensaction Status |
|   |                                     | Moder Norse             | Parent/Suordian 1 Molede            | Work Phone                     |                | Ment Fortion Number                                                                                                    |                                                                                                    |                         | Private Health Number                | Date Rago Form Used                                                                                                    | Done Norse                                                                                                    | Transaction Notes  |
|   |                                     | Preferred Name          | Parent/Saurdian 1 Small             | Mobile Phone                   | T              | Police Check Date                                                                                                    |                                                                                                    |                         | Date Front of ID Sighted             | Rego Form Used                                                                                                    | On Person to Chair                                                                                                    | Payment Record 8   |
|   |                                     | Date of Birth           | Parent/Suardan 1 Small 1            | Pager                          |                | Police Check Eapiry Date                                                                                                    | 1                                                                                                    |                         | Prior involvement in Softball        | 200720000000000000000000000000000000000                                                                                                    |                                                                                                    | Payment Log ID     |
|   |                                     | Your of Birth           | Parent/Ouershan 1 Amintance Area    |                                |                | Poline Check Number                                                                                                    | 1                                                                                                    |                         | Tee-Ball/Seffball at School          |                                                                                                    |                                                                                                    | Payment Type       |
|   |                                     | Place (forwar) of Birth | Parent/Kaundian 3 Sakitation        | Errort                         |                |                                                                                                    |                                                                                                    |                         | After School Softball Program        |                                                                                                    |                                                                                                    | Manual Receipt 6   |
|   |                                     | Country of With         | Parent/Guardian I First Name        | Email 2                        | 1              |                                                                                                    |                                                                                                    |                         | Softball Batter Up Program           |                                                                                                    |                                                                                                    | Sank Reference N   |
|   |                                     | Cender                  | Parent/Suinden 2 Summere            | Emirgancy Contact Name         |                |                                                                                                    |                                                                                                    |                         | Come and Try Day                     |                                                                                                    |                                                                                                    | Order Total        |
|   |                                     | Deceased                | Parent/Guardian Z Gender            | Emergency Contact Relationship |                |                                                                                                    |                                                                                                    |                         | Alacrig keel/TSV/belth*              | 1                                                                                                    |                                                                                                    | Payment Date       |
|   |                                     | Eye Colour              | Farent/Guardan J Phane              | Entergency Contact No.         | 1              |                                                                                                    |                                                                                                    |                         | Ambulance Cover                      |                                                                                                    |                                                                                                    | Settlement Date    |
|   |                                     | ED18-500                | Farent/Guardan J Phone J            | Emergency Contact No. 3        | 1              |                                                                                                    |                                                                                                    |                         | Private Health Cover                 |                                                                                                    |                                                                                                    | Start Date         |
|   |                                     |                         | Farent/Guardian 7 Mobile            |                                |                |                                                                                                    |                                                                                                    |                         | Australian Citizen                   | 1                                                                                                    |                                                                                                    | Ered Dates         |
|   |                                     |                         | Perent/Ouerthan 7 Ornall            |                                |                |                                                                                                    |                                                                                                    |                         | Longuage other than English?         |                                                                                                    |                                                                                                    | Club Reymant for   |
|   |                                     |                         | Parent/Suantian 2 Email 2           |                                |                |                                                                                                    |                                                                                                    |                         | Attached Document Name               | 1                                                                                                    |                                                                                                    |                    |
|   |                                     |                         | Parent/Sunivisian 2 Assistance Area | -                              |                |                                                                                                    |                                                                                                    |                         | Document Upload Date                 | 1                                                                                                    |                                                                                                    |                    |
|   |                                     |                         |                                     |                                |                |                                                                                                    |                                                                                                    |                         | Member Liphaded Occurrent Name       |                                                                                                    |                                                                                                    |                    |
|   |                                     |                         |                                     |                                |                |                                                                                                    |                                                                                                    |                         | Medicare expiry Date                 | 1                                                                                                    |                                                                                                    |                    |
|   |                                     |                         |                                     |                                |                |                                                                                                    |                                                                                                    |                         |                                      |                                                                                                    |                                                                                                    |                    |
|   |                                     |                         |                                     |                                |                |                                                                                                    |                                                                                                    |                         |                                      |                                                                                                    |                                                                                                    |                    |
|   |                                     |                         |                                     |                                |                |                                                                                                    |                                                                                                    |                         |                                      |                                                                                                    |                                                                                                    | 1                  |
|   |                                     |                         |                                     |                                |                |                                                                                                    | -                                                                                                    |                         |                                      | IDOMOS DE CONTRACTOR DE CONTRACTOR DE CONTRA |                                                                                                    | 4                  |
|   |                                     |                         |                                     |                                |                | Custom Text Stell 1<br>Custom Text Stell 2                                                                                                    | Cautom Number Field 1                                                                                                    |                         | Castom Lockup 1                      | Eastern Creckbox I                                                                                                    | State-Team Sapported                                                                                                    |                    |
|   |                                     |                         |                                     |                                |                | Custom Text Field 5                                                                                                    | Existern Number Field 2<br>Existern Number Field 3                                                                                                    | Custom Data Field 3     | Custom Lockup I<br>Custom Lockup 3   | Custom Checkbox 2<br>Custom Checkbox 3                                                                                                    | Motional Tolers Supported<br>Watch Sport on TV7                                                                                                    |                    |
|   | Fields                              |                         |                                     |                                |                | Custom Text Reld 4                                                                                                    | Custore Number Field 6                                                                                                    |                         | Caston Lockup 4                      | Eastorn Creckbox 4                                                                                                    | Games attended                                                                                                    | -                  |
|   | HESS:                               |                         |                                     |                                |                |                                                                                                    |                                                                                                    |                         |                                      |                                                                                                    |                                                                                                    |                    |
|   |                                     |                         |                                     |                                |                | Custom Text Reld 5<br>Custom Text Reld 6                                                                                                    | Cautom Number Field 5<br>Cautom Number Field 6                                                                                                    |                         | Custom Lockup S                      | Custoin Checkbox 5                                                                                                    | Mational Team Member                                                                                                    |                    |
|   |                                     |                         |                                     |                                |                | BOARD CONTRACTOR CONTRACTOR CONTR | and the state of the state of t |                         | Custom Lookup 6                      | Custom Checkbox 6                                                                                                    | Total Control Control | -                  |
|   |                                     |                         |                                     |                                |                | Ouston Text Field P                                                                                                    |                                                                                                    | Custom Date Held 7      | Castory Lookup F                     | Eastern Creckbas 7                                                                                                    | Outsin Menter Netts 1                                                                                                    |                    |
|   |                                     |                         |                                     |                                |                | Custom Text Field 9 Custom Text Field 9                                                                                                    | Custom Number Field 8<br>Custom Number Field 9                                                                                                    |                         | Custom Lockup E                      | 1.                                                                                                    | Custom Wember Notes 2<br>Custom Wember Notes 3                                                                                                    |                    |
|   |                                     |                         |                                     |                                |                | Custom Text Field 18                                                                                                    | Courses November Field 10                                                                                                    |                         | Custom Lookup 9<br>Custom Lookup 10  | +                                                                                                    | Custom Wember Notes 4                                                                                                    | -                  |
|   |                                     |                         |                                     |                                |                |                                                                                                    |                                                                                                    |                         |                                      | 1                                                                                                    |                                                                                                    |                    |
|   |                                     |                         |                                     |                                |                | Custom Text Reid 11<br>Custom Text Reid 12                                                                                                    | Custom Number Field 11.<br>Custom Number Field 12                                                                                                    |                         | Custom Lackus 11                     |                                                                                                    | Custom Member Notes 5<br>Photo Present 7                                                                                                    |                    |
|   |                                     |                         |                                     |                                |                | Custom Feet Field 13                                                                                                    |                                                                                                    |                         | Custom Lookup 12                     | 1                                                                                                    |                                                                                                    |                    |
|   |                                     |                         |                                     |                                |                | Custom Text Held 14                                                                                                    | Custom Number Field 13<br>Custom Number Field 14                                                                                                    |                         | Daton Lockup 13<br>Custom Lockup 14  | 1                                                                                                    | Taga                                                                                                    |                    |
|   |                                     |                         |                                     |                                |                | Custom Text Field 15                                                                                                    | Custom Number Field 15                                                                                                    |                         | Custory Lookup 15                    |                                                                                                    | Hirst Registered                                                                                                    |                    |
|   |                                     |                         |                                     |                                |                | Custom Text Field 16                                                                                                    | Cautom Number Field 16                                                                                                    | Cotton Days Ferri 13    | Custom Lockup 15                     |                                                                                                    | Last Registered                                                                                                    | 40                 |
|   |                                     |                         |                                     |                                |                |                                                                                                    | Eastorn Number Field 17                                                                                                    |                         |                                      | 1                                                                                                    | Magistaned Lintil                                                                                                    | -                  |
|   |                                     |                         |                                     |                                |                | Custom Text Field 17                                                                                                    | Custom Number Field 18                                                                                                    |                         | Custom Lockup 17                     |                                                                                                    | Suspended Until                                                                                                    |                    |
|   |                                     |                         |                                     |                                |                | Custom Text Field 18<br>Custom Text Field 19                                                                                                    | Castorn Number Field 19                                                                                                    | 1                       | Custom Lookup 18<br>Custom Lookup 19 | 1                                                                                                    | East Updated<br>Date Overed Ordine                                                                                                    | -                  |
|   |                                     |                         |                                     |                                |                | Custom Text Field 20                                                                                                    | Custom Number / leid 20                                                                                                    |                         | Custom Lockus 20                     | 1                                                                                                    | Flow did you find out about us?                                                                                                    | -                  |
|   |                                     |                         |                                     |                                |                | Custom Text Field 21                                                                                                    | Concern recember 1 (805 20)                                                                                                    | 1                       | Custom Lookup 21                     | 1                                                                                                    | Signature Sighted                                                                                                    |                    |
|   |                                     |                         |                                     |                                |                | Custom Text Field 22                                                                                                    |                                                                                                    |                         | Custom Lookup 22                     | +                                                                                                    | Signature Signate<br>Steadyd Clearcon                                                                                                    |                    |
|   |                                     |                         |                                     |                                |                | Coston Text Reld 29                                                                                                    | +                                                                                                    |                         | Custom Lookup 29                     | 1                                                                                                    | Metal Consults                                                                                                    |                    |
|   |                                     |                         |                                     |                                |                | Custom Text Relat 211                                                                                                    | +                                                                                                    |                         | Cystom Lookup 2//                    | +                                                                                                    |                                                                                                    |                    |
|   |                                     |                         |                                     |                                |                | Custom Text Held 25                                                                                                    |                                                                                                    |                         |                                      |                                                                                                    |                                                                                                    |                    |
|   |                                     |                         |                                     |                                |                | Current Next Melt 25                                                                                                    | -                                                                                                    |                         | Cuntum Lookige 25                    | 1                                                                                                    |                                                                                                    |                    |
|   |                                     |                         |                                     |                                |                |                                                                                                    |                                                                                                    |                         |                                      |                                                                                                    |                                                                                                    |                    |
|   |                                     |                         |                                     |                                |                |                                                                                                    |                                                                                                    |                         |                                      |                                                                                                    |                                                                                                    |                    |
|   |                                     |                         |                                     |                                |                |                                                                                                    |                                                                                                    |                         |                                      |                                                                                                    |                                                                                                    |                    |